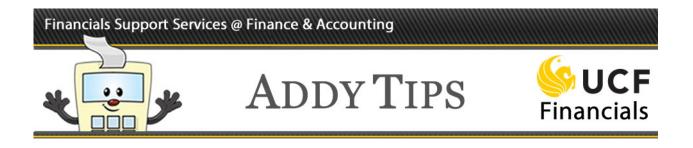

## **Understanding Project Status Codes**

The life of a project may be divided into as many as seven project statuses. Previously, only ARGIS dealt with a project's status. When new modules were added to UCF Financials in November 2013, UCF Financials began to process projects through all stages and therefore, had to develop codes for each project status. The name of each project status as defined by UCF Financials is listed below in bold. The name of the project status used by ARGIS is shown beside it in parentheses when it differs from the code used by UCF Financials.

### **O** = **Open** (Funded in ARGIS)

When the project status is Open, all transactions can be created and processed.

#### **D** = **Prepare for Closeout**

As a project nears the end of its approved funding period, it will enter the Prepare for Closeout stage. All transactions can be created and processed, but users will see a "system warning" message when they attempt to save analysis types COM, GCA, and REQ.\*

#### **E** = Extension Pending

If an extension of time has been requested for a project from the funding agency, the project status will change to E for Extension Pending once the funding period has ended.

#### **X** = **Future Dated** (This code is used only by UCF Financials.)

A Future Dated project is one that has been added to the system before the project's actual start date. All transactions will be rejected.

**S** = **Suspended** (This code is used only by UCF Financials.)

- Billing, purchase order (PO) and requisition (REQ) reversals, payroll, revenue, and write-offs will be processed, but users will see a "system warning" message when they attempt to save.\*
- Budget, actuals, requisitions, PO, and General Ledger (GL) online entries will be rejected, and users will see a "reject" message.

#### A = Administratively Closed

Billing, PO and REQ reversals, payroll, revenue, actuals, and write-offs will be processed.

#### **F** = **Financially Closed** (Closed in ARGIS)

When a project has reached its end date, expended all funds, and will not be renewed, it will enter a status of F for Financially Closed. All transactions will be rejected.

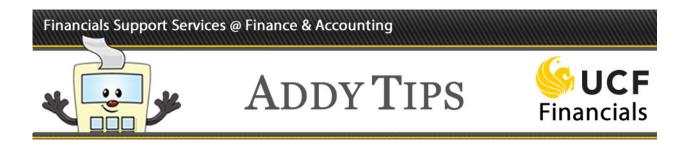

#### **R** = **Reopened for Adjustment** (This code is used only by UCF Financials.)

Sometimes adjustments need to be made after a project has been Financially Closed. When this occurs, the project will enter a status of R for Reopened for Adjustment. All commitments, encumbrance or preencumbrance adjustments, requisitions, and requisition reversals will be rejected. Other transactions can be created and processed, but users will see a "system warning" message when they attempt to save General Ledger Journal Entries, Revenue, or Expenses.\*

\*Click "OK" at the bottom of the "system warning" message to continue processing.

## Analysis Type

The Analysis Type field was added to UCF Financials in November 2013 as part of the Xpansion Project. The three-character Analysis Type differentiates between types of transactions and clarifies the processing stage of the transaction. It is only used for projects (contract and grant funding).

For a single transaction the Analysis Type can change as the transaction flows through UCF Financials as in the following example:

- A requisition begins with an Analysis Type of REQ (requisition).
- When the requisition is sourced into a purchase order (PO), a transaction is created with an Analysis Type of COM (commitment). Another transaction is set up with an Analysis Type of RRV to reverse the requisition.
- When the PO is copied into a voucher for payment, a transaction is created with the ACT (actual cost) Analysis Type. Another transaction is set up with an Analysis Type of CRV to reverse the PO.
- When a PO is canceled or a PO line is closed in Purchasing, the system creates a reversal row to reduce the outstanding commitment. The Analysis Type defaults to CCA (commitment adjustments) for closures in Purchasing.

In this way, the Analysis Type describes the nature of a transaction as it makes its way through each stage of the purchasing and payment process.

Page three of this document outlines how a project's status affects a transaction based on the Analysis Type. It includes a description of each Analysis Type.

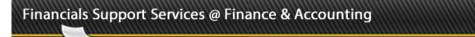

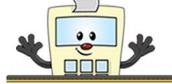

# ADDY TIPS

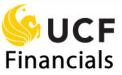

| Funded     Funded       cription     Copen       rive     Naming       tit     Naming       tit     Naming                                                                                                    |
|----------------------------------------------------------------------------------------------------|
| Codentifier     Codentifier     Categorie feature     Categorie feature     Categorie feature     Sesure     Sesure                                                                                                    |
| Requert     Requert     Issue<br>Transactions     Requert     Issue<br>Transactions     Requert     Issue<br>Transactions     Requert     Issue<br>Transactions     Requert     Issue<br>Transactions     Requert     Issue<br>Transactions     Requert     Issue<br>Transactions     Issue<br>Transactions     Requert     Issue<br>Transactions     Requert     Issue<br>Transactions     Issue<br>Transactions     Requert     Issue<br>Transactions     Requert     Issue<br>Transactions     Requert     Issue<br>Transactions     Requert     Issue<br>Transactions     Requert     Issue<br>Transactions     Requert     Reservest     Reservest |
| Actual Cost.     Na.     Na.     Na.     Na.     YES       Total Cost.     Na     Na     Na     Na     YES       Total Cost. Buglet - Semario 3     Na     Na     Na     YES       Total Cost. Buglet - Semario 3     Na     Na     Na     YES       Total Cost. Buglet - Semario 3     NA     NA     Na     YES       Total Cost. Buglet - Semario 3     NA     NA     NA     YES       Total Cost. Buglet - Semario 3     NA     NA     NA     YES       Total Cost. Buglet - Semario 3     NA     NA     NA     YES       Total Cost. Buglet - Semario 3     NA     NA     NA     YES       Total Cost. Buglet - Semario 3     NA     NA     NA     YES       Total Cost. Buglet - Semario 3     NA     NA     NA     YES       Total Cost. Buglet - Semario 3     NA     NA     NA     YES       Total Cost. Buglet - Semario 3     NA     NA     YES     YES       Billel Amourt     NA     NA     NA                                                                                                    |
| Billing Adjustment.     YE       Total Cost Buglet - Semario 1     N/A     N/A     N/A     YE       Total Cost Buglet - Semario 2     N/A     N/A     N/A     YE     YE       Total Cost Buglet - Semario 3     N/A     N/A     N/A     N/A     YE     YE       Total Cost Buglet - Semario 3     N/A     N/A     N/A     N/A     YE     YE       Total Cost Buglet - Semario 3     N/A     N/A     N/A     N/A     YE     YE       Total Cost Buglet - Semario 3     N/A     N/A     N/A     YE     YE       Total Cost Buglet - Semario 7     N/A     N/A     N/A     YE     YE       Total Cost Buglet - Semario 7     N/A     N/A     N/A     YE     YE       Biled Amount     N/A     N/A     N/A     YE     YE     YE       Commitment Fuel Cost Buglet - Semario 7     N/A     N/A     YE     YE     YE       Biled Amount     N/A     N/A     N/A     YE     YE     YE       Commitment Fuel Cost Buglet -                                                                                                    |
| Total Cost Buget: Semario 1     NA     NA     NA     NA     YE       Total Cost Buget: Semario 2     NA     NA     NA     NA     YE     YE       Total Cost Buget: Semario 2     NA     NA     NA     NA     YE     YE       Total Cost Buget: Semario 3     NA     NA     NA     YA     YE     YE       Total Cost Buget: Semario 4     NA     NA     NA     YA     YE     YE       Total Cost Buget: Semario 5     NA     NA     NA     YA     YE     YE       Total Cost Buget: Semario 6     NA     NA     NA     YA     YE     YE       Total Cost Buget: Semario 7     NA     NA     NA     YE     YE     YE       Total Cost Buget: Semario 7     NA     NA     NA     YE     YE     YE       Black Mount     NA     NA     NA     YE     YE     YE       Black Mount     NA     NA     YE     YE     YE     YE       Total Cost Buget: Semario 7     NA                                                                                                    |
| Total Cost Buiget - Semanio 2     N/A     N/A     N/A     N/A     Y/S       Total Cost Buiget - Semanio 3     N/A     N/A     N/A     N/A     Y/S     Y/S       Total Cost Buiget - Semanio 3     N/A     N/A     N/A     N/A     Y/S     Y/S       Total Cost Buiget - Semanio 5     N/A     N/A     N/A     Y/S     Y/S       Total Cost Buiget - Semanio 5     N/A     N/A     N/A     Y/S     Y/S       Total Cost Buiget - Semanio 5     N/A     N/A     N/A     Y/S     Y/S       BilladeManutt     N/A     N/A     N/A     Y/S     Y/S     Y/S       BilladeManutt     N/A     N/A     N/A     Y/S     Y/S     Y/S       Commitment Fuct POR Subort.     N/A     N/A     Y/S     Y/S     Y/S       Foreidontention All Cost Buiget - Semanio 5     N/A     N/A     Y/S     Y/S       Foreidontention All Cost Buiget - Semanio 7     N/A     Y/S     Y/S     Y/S       Foreidontention All Cost Buiget - Semanio 7     N/A     Y/S     Y/S                                                                                                    |
| Total Cost Buglet - Semerio 3     NA     NA     NA     YA     YE       Total Cost Buglet - Semerio 3     NA     NA     NA     YA     YE     YE5       Total Cost Buglet - Semerio 3     NA     NA     NA     YA     YE     YE5       Total Cost Buglet - Semerio 3     NA     NA     NA     YA     YE5     YE5       Total Cost Buglet - Semerio 3     NA     NA     NA     YA     YE5     YE5       Billed Amount     NA     NA     NA     YA     YE5     YE5       Billed Amount     NA     NA     NA     YA     YE5     YE5       Billed Amount     NA     NA     NA     YA     YE5     YE5       Billed Amount     NA     NA     NA     YE5     YE5     YE5       Billed Amount     NA     NA     NA     YE5     YE5     YE5       Commitment Anc. POR Subcut.     NA     NA     YE5     YE5     YE5     YE5       Commitment Anc. POR Subcut.     NA                                                                                                    |
| Total Cost Buget: Semerio:4     N/A     N/A<                                                                                                    |
| Total Cost Buget: Semario 5     N/A     N/A     N/A     N/A     Y/S       Total Cost Buget: Semario 6     N/A     N/A     N/A     N/A     Y/S       Total Cost Buget: Semario 7     N/A     N/A     N/A     N/A     Y/S       Total Cost Buget: Semario 8     N/A     N/A     N/A     Y/S     Y/S       Billele Amount     N/A     N/A     N/A     N/A     Y/S     Y/S       Billele Amount     N/A     N/A     N/A     N/A     Y/S     Y/S       Billele Amount     N/A     N/A     N/A     N/A     Y/S     Y/S       Commitment Nucle Benefactor     N/A     N/A     Y/S     Y/S     Y/S       Commitment Reversals(PD)     N/A     N/A     Y/S     Y/S     Y/S       Commitment Reversals(PD)     N/A     N/A     Y/S     Y/S     Y/S       Commitment Reversals(PD)     N/A     N/A     Y/S     Y/S     Y/S       Commitment Reversals(PD)     N/A     N/A     Y/S     Y/S     Y/S                                                                                                    |
| Total Cost Bugget: Semario 6     N/A     N/A     N/A     N/A     Y/S       Total Cost Bugget: Semario 7     N/A     N/A     N/A     N/A     Y/S       Total Cost Bugget: Semario 7     N/A     N/A     N/A     Y/S     Y/S       Billele Amount     N/A     N/A     N/A     N/A     Y/S     Y/S       Billele Amount     N/A     N/A     N/A     N/A     Y/S     Y/S       Commitment Nucl. PO & Subort     N/A     N/A     Y/S     Y/S     Y/S       Commitment Nucl. PO & Subort     N/A     N/A     Y/S     Y/S     Y/S       Commitment Nucl. PO & Subort     N/A     N/A     Y/S     Y/S     Y/S       Commitment Nucl. PO & Subort     N/A     N/A     Y/S     Y/S     Y/S       Commitment Nucl. PO & Subort     N/A     N/A     Y/S     Y/S     Y/S       Fised Cost Bile Amount     N/A     N/A     Y/S     Y/S     Y/S       Fised Cost Bile Amount     N/A     N/A     Y/S     Y/S     Y/S                                                                                                    |
| Total Cost Bugert: Seemrin 7     N(A     N(A     N(A     N(B     Y(S)       Billed-Amount     N(A     N(A     N(A     N(A     N(B     Y(S)       Billed-Amount     N(A     N(A     N(A     N(A     N(B     Y(S)       Billed-Amount     N(A     N(A     N(A     N(A     N(B     Y(S)       Billed-Amount     N(A     N(A     N(A     N(A     Y(B)     Y(S)       Iotal Cost Buget     N(A     N(A     N(A     Y(S)     Y(S)     Y(S)       Iotal Cost Buget     N(A     N(A     N(A     Y(S)     Y(S)     Y(S)       Iotal Cost Buget     N(A     N(A     N(A     Y(S)     Y(S)     Y(S)       Commitment Allocation     N(A     N(A     N(A     N(A     Y(S)     Y(S)       Freed Cost Billed-Amount     N(A     N(A     N(A     Y(S)     Y(S)       Freed Cost Billed-Amount     N(A     N(A     N(A     Y(S)     Y(S)       Freed Cost Billed-Amount     N(A     N(A                                                                                                    |
| Ited Cot Buget-Senerio 8     NA     NA     NA     YE       Billed Amount     NA     NA     NA     YE     YE       Billed Amount     NA     NA     NA     YE     YE       Billed Amount     NA     NA     NA     YE     YE       Iceal Cost Buget     NA     NA     YE     YE     YE       Commitment incl. POR Subcont.     NA     NA     YE     YE     YE       Commitment incl. POR Subcont.     NA     NA     YE     YE     YE       Freedoots Bile Amount.     NA     NA     YE     YE     YE       Commitment Reversals (PD)     NA     NA     YE     YE     YE       Freedoots Bile Amount.     NA     NA     YE     YE     YE       Freedoot Reverse Amount.     NA     NA     YE     YE     YE       Freedoot Reverse Amount.     NA     NA     YE     YE     YE       Freedoot Reverse Amount.     NA     NA     YE     YE     YE  <                                                                                                    |
| Billela Amount     N(A     N(A     N(A     Y(S)     Y(S)       Rilela Amount     N(A     N(A     N(A     N(A     Y(S)     Y(S)       Total Cote Buget     N(A     N(A     N(A     N(A     Y(S)     Y(S)       Commitment incl. PO& Suborn     N(A     N(A     Y(S)     Y(S)     Y(S)       Commitment incl. PO& Suborn     N(A     N(A     Y(S)     Y(S)     Y(S)       Commitment incl. PO& Suborn     N(A     N(A     N(A     Y(S)     Y(S)       Commitment incl. PO& Suborn     N(A     N(A     N(A     Y(S)     Y(S)       Commitment incl. PO & Suborn     N(A     N(A     N(A     Y(S)     Y(S)       Commitment incl. PO & Suborn     N(A     N(A     N(A     Y(S)     Y(S)       Fibed Cost Biled Amount     N(A     N(A     N(A     Y(S)     Y(S)       Fibed Cost Revenue Amount     N(A     N(A     N(A     Y(S)     Y(S)       Fibed Cost Revenue Amount     N(A     N(A     Y(S)     Y(S)     Y(S)                                                                                                    |
| Biller Annount     N(A     N(A     N(A     Y(S)     Y(S)       Commitment incl. POR Subcort     N(A     N(A     Y(S)     Y(S)     Y(S)       Commitment incl. POR Subcort     N(A     N(A     Y(S)     Y(S)     Y(S)       Commitment incl. POR Subcort     N(A     N(A     Y(S)     Y(S)     Y(S)       Commitment incl. POR Subcort     N(A     N(A     Y(S)     Y(S)     Y(S)       Commitment incl. POR Subcort     N(A     N(A     Y(A)     Y(S)     Y(S)       Commitment incl. POR Subcort     N(A     N(A     N(A     Y(B)     Y(S)     Y(S)       Finade Doubling Annount     N(A     N(A     N(A     Y(B)     Y(S)     Y(S)       Finade Doubling Annount     N(A     N(A     N(A     Y(S)     Y(S)     Y(S)       Finade Double Revenue Annount     N(A     N(A     Y(S)     Y(S)     Y(S)       Finade Cost Revenue Annount     N(A     N(A     Y(S)     Y(S)     Y(S)       Finade Cost Revenue Annount     N(A     N(A                                                                                                    |
| Total Cost Budget:     N(A     N(A     YES     YES       Commitment Hole, Polk Subcutt.     N(A     YES     YES     YES       Commitment Hole, Polk Subcutt.     N(A     YES     YES     YES       Commitment Rive, Polk Subcutt.     N(A     N(A     YES     YES       Commitment Rive, Polk Subcutt.     N(A     N(A     YES     YES       Fined Cost Bile Amount.     N(A     N(A     N(A     YES       Fined Cost Bile Amount.     N(A     N(A     YES     YES       Foregone Refits.     N(A     N(A     YES     YES       Foreact Cost Reveue Amount.     N(A     N(A     YES     YES       Freed Cost Reveue Adjustments-GL     N(A     YES     YES     YES       Pre-forum Adjustments-GL     N(A     N(B     YES     YES     YES       Pre-form Adjustments-GL     N(A     N(A     YES     YES     YES       Pre-form Adjustments-GL     N(A     N(A     YES     YES     YES                                                                                                    |
| Commitment incl. PO& Subcord.     N/A     YES     YES       Commitment Signersham     N/A     N/A     YES     YES       Commitment Signersham     N/A     N/A     N/A     YES     YES       Commitment Signersham     N/A     N/A     N/A     N/A     YES     YES       Fined Cost Biled Amount     N/A     N/A     N/A     N/A     YES     YES       Foregone Ref     N/A     N/A     N/A     N/A     YES     YES       Foregone Ref     N/A     N/A     N/A     N/A     YES     YES       Foregone Ref     N/A     N/A     N/A     YES     YES     YES       Foreform Adjustments- GL     N/A     N/A     YES     YES     YES       Procuratione Adjustments- GL     N/A     N/A     YES     YES     YES       Discrimitance Adjustments- GL     N/A     N/A     YES     YES     YES                                                                                                    |
| Committent Adjustments     N/A     N/A     N/A     Y/B     Y/E       Fordiment Reversis(PC)     N/A     N/A     N/A     N/A     Y/E       Fringe Brents     N/A     N/A     N/A     N/A     Y/E     Y/E       Fringe Brents     N/A     N/A     N/A     N/A     Y/E     Y/E       Fringe Brents     N/A     N/A     N/A     N/A     Y/E     Y/E       Fringe Brents     N/A     N/A     N/A     N/A     Y/E     Y/E       Fringe Brents     N/A     N/A     N/A     N/A     Y/E     Y/E       Fringe Brents     N/A     N/A     N/A     Y/E     Y/E     Y/E       Fringe Brents     N/A     N/A     Y/A     Y/E     Y/E     Y/E       Friedoore Revenue Adjustments-GL     N/A     N/A     Y/E     Y/E     Y/E       Friedoore Revenue Adjustments-GL     N/A     N/A     Y/E     Y/E     Y/E       Friedoore Revenue Adjustments-GL     N/A     N/A     Y/E     Y/                                                                                                    |
| Committent Reversals (PO)     N/A     N/A     N/A     YES       Finage Broad     N/A     N/A     N/A     YES     YES       Finage Broad     N/A     N/A     N/A     YES     YES       Finage Broad     N/A     N/A     N/A     YES     YES       Finagone F&A     N/A     N/A     N/A     YES     YES       ForeStock Revenue Amount     N/A     N/A     YES     YES     YES       Pre-forum Adjustments- GL     N/A     N/A     YES     YES     YES       Dre-forum Adjustments- GL     N/A     N/A     N/A     YES     YES       GLExpense     N/A     N/A     N/A     YES     YES     YES                                                                                                    |
| Field Arrount     N/A     N/A     N/A     Yes       Finge Bernefits     N/A     N/A     N/A     Yes     Yes       From All Statements     N/A     N/A     N/A     Yes     Yes       From All Statements-GL     N/A     N/A     Yes     Yes     Yes       Pre-Enound All Statements-GL     N/A     Yes     Yes     Yes     Yes       GE Denner     N/A     N/A     Yes     Yes     Yes     Yes                                                                                                    |
| Fringe Benefits     NA     NA     NA     YES       Foregone FA     N/A     N/A     N/A     YES       Foregone FA     N/A     N/A     YES     YES       Foregone FA     N/A     N/A     YES     YES       Foreform Anount     N/A     N/A     YES     YES       Foreform Adjustments-GL     N/A     N/A     YES     YES       Foreform Adjustments-GL     N/A     N/A     YES     YES       GE Expense     N/A     N/A     N/A     YES     YES                                                                                                    |
| Foregore F&A     N/A     N/A     N/A     YES       Final Cost Revenue Amont     N/A     N/A     N/A     YES       Final Cost Revenue Amont     N/A     N/A     YES     YES       Final Cost Revenue Amont     N/A     N/A     YES     YES       Pre-Enclance Adjustments-GL     N/A     N/A     YES     YES       OE Expense     N/A     N/A     N/A     YES     YES                                                                                                    |
| Fired Cost Revenue Amount     N/A     N/A     YES     YES       Pre-truttearee Adjustments-GL     N/A     YES     YES     YES       Re-truttearee Adjustments-GL     N/A     N/A     YES     YES     YES       Re-truttearee Adjustments-GL     N/A     N/A     N/A     YES     YES       GE Expension     GE Expension     N/A     N/A     YES     YES                                                                                                    |
| Encumbrance Adjustments-GL     N/A     YES     YES       Pre-Encum Adjustments-GL     N/A     NA     YES       GLExpense     N/A     NA     YES                                                                                                    |
| Pre-Encum Adjustments-cl.     N/A     NA     YES       GLExpense     N/A     N/A     YES                                                                                                    |
| GLExpense N/A N/A                                                                                                    |
|                                                                                                    |
| GL Non-Expense N/A N/A N/A                                                                                                    |
| GLParroll N/A N/A YES                                                                                                    |
| GL Revenue N/A N/A                                                                                                    |
| Time and Labor Actual N/A N/A                                                                                                    |
| Requisition                                                                                                    |
| Requisition Reversal N/A N/A YES                                                                                                    |
| Sponsor F&A N/A N/A                                                                                                    |
| Write Off YES YES                                                                                                    |